# Evolveum

Asynchronous Resources - ActiveMQ

## Agenda

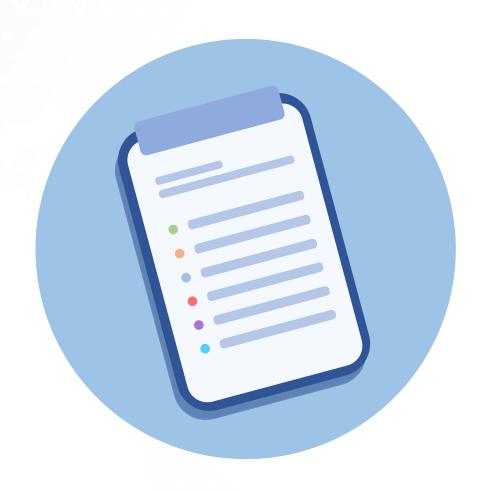

- What
- When
- How
- A practical example
- Discussion

#### What

## What are Asynchronous Resources?

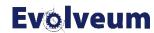

#### Synchronous vs. Asynchronous Communication

#### **Synchronous**

- A party sends a message and waits for reply.
- Only then it continues with its business.

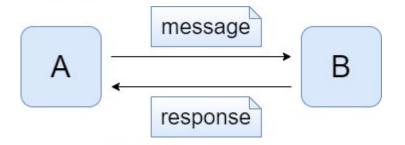

#### **Asynchronous**

- A party sends a message and does not wait for reply. (Or does not expect reply at all.)
- It continues with its business immediately.

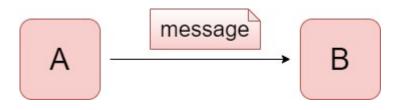

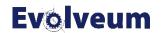

## Synchronous vs. Asynchronous Communication in MidPoint

|              | Synchronous Communication              | Asynchronous Communication |
|--------------|----------------------------------------|----------------------------|
| From Sources | Reconciliation Live Synchronization    | Asynchronous Update        |
| To Targets   | Standard Provisioning (Reconciliation) | Asynchronous Provisioning  |

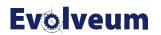

#### Sample Scenario

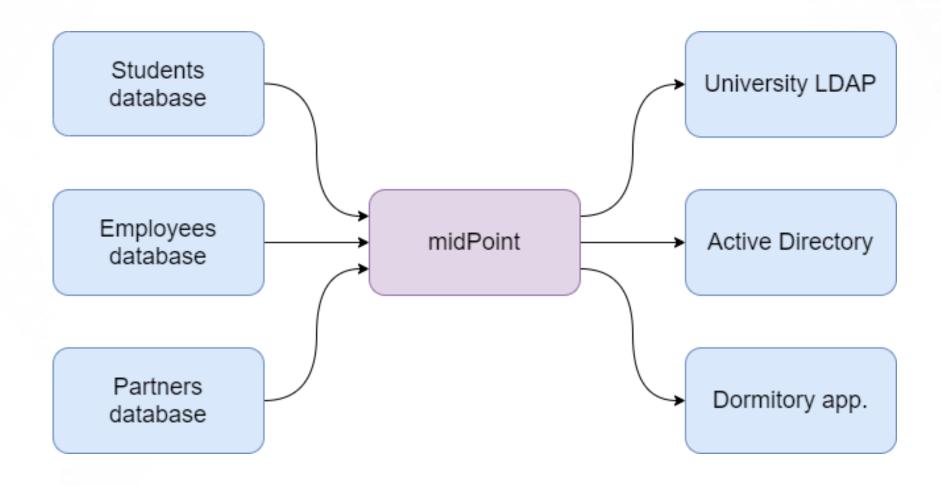

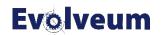

#### Source Side: Reconciliation

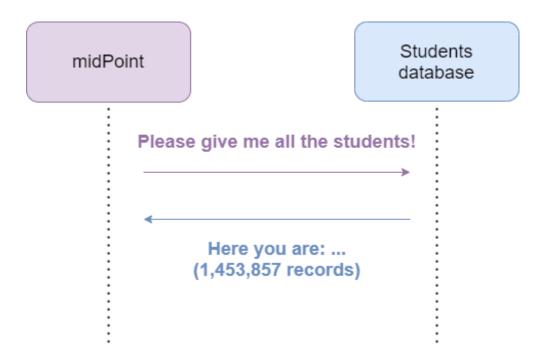

Note: slightly simplified

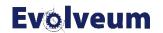

#### **Source Side: Live Sync**

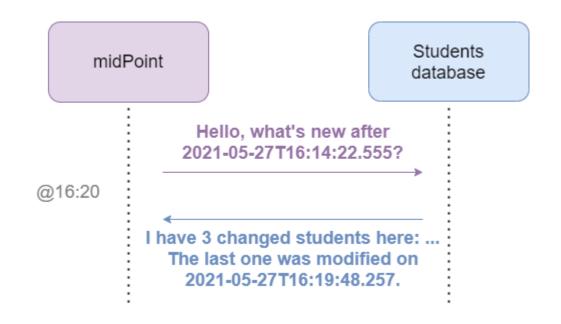

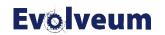

#### **Live Sync**

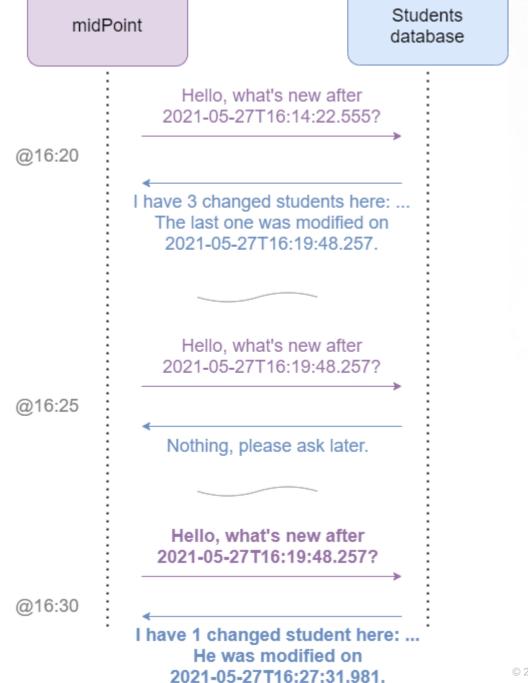

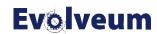

Slide 9

#### Source Side: Asynchronous Updates

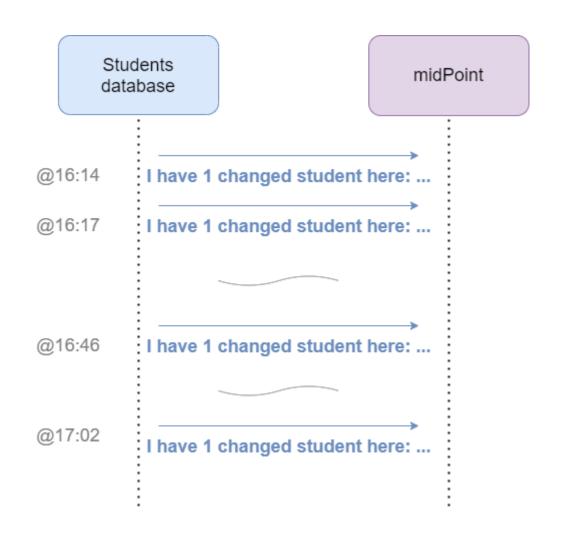

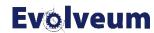

#### **Target Side: Standard Provisioning**

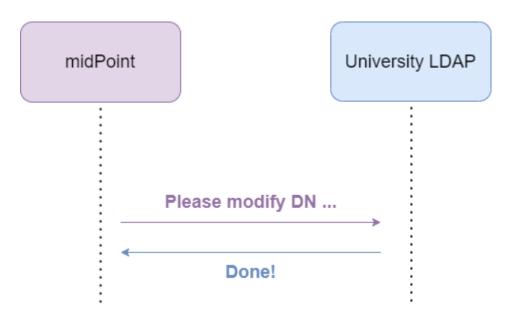

The synchronous nature of communication enables immediate reaction to unexpected situations.

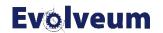

#### **Target Side: Asynchronous Provisioning**

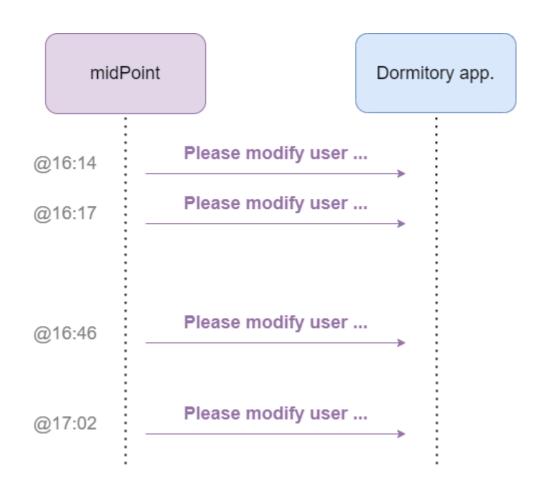

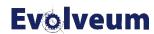

#### When

# When To Use Asynchronous Resources?

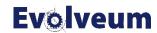

#### **Deciding at the Source Side**

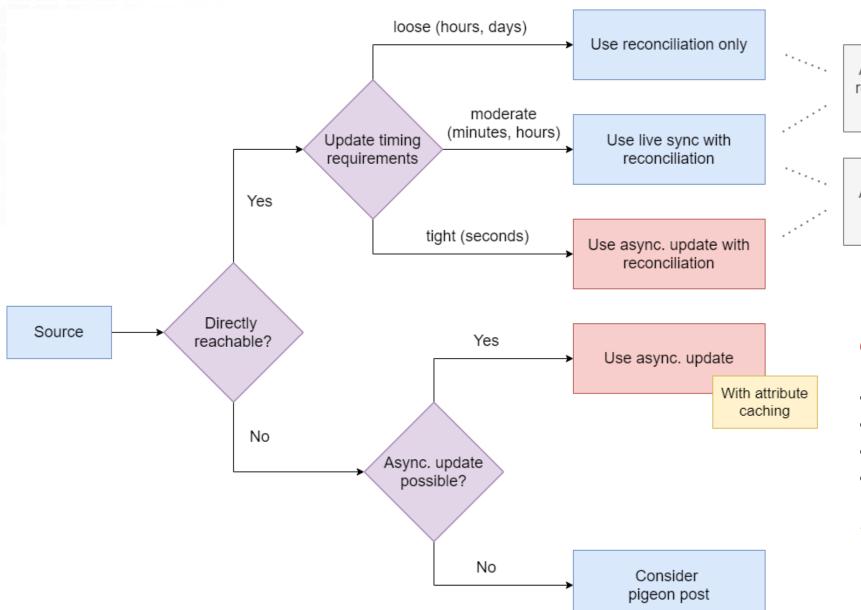

Are we able to meet our timing requirements with reconciliation alone?

Are we able to meet our timing requirements with live sync?

#### Costs:

- Experimental nature
- Higher complexity
- Lack of reconciliation\*
- Need of attribute caching\*

\* when not directly reachable

Slide 14

#### **Deciding at the Target Side**

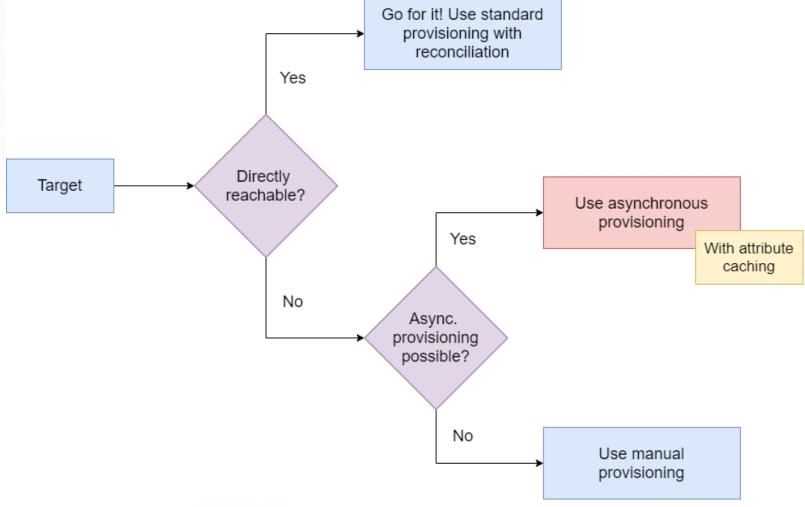

Note: A special case could be a resource with very slow responses. Here the asynchronous provisioning could make sense as well (in the future).

#### Costs:

- Cannot immediately react to exceptional situations
- Experimental nature
- Higher complexity
- Need of attribute caching\*
- Lack of reconciliation\*

\* currently

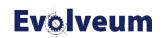

## How

# How To Use Asynchronous Provisioning?

Note: Details about asynchronous update (source side) are not in the scope of this webinar.

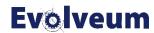

#### **Overall Schema Simplified**

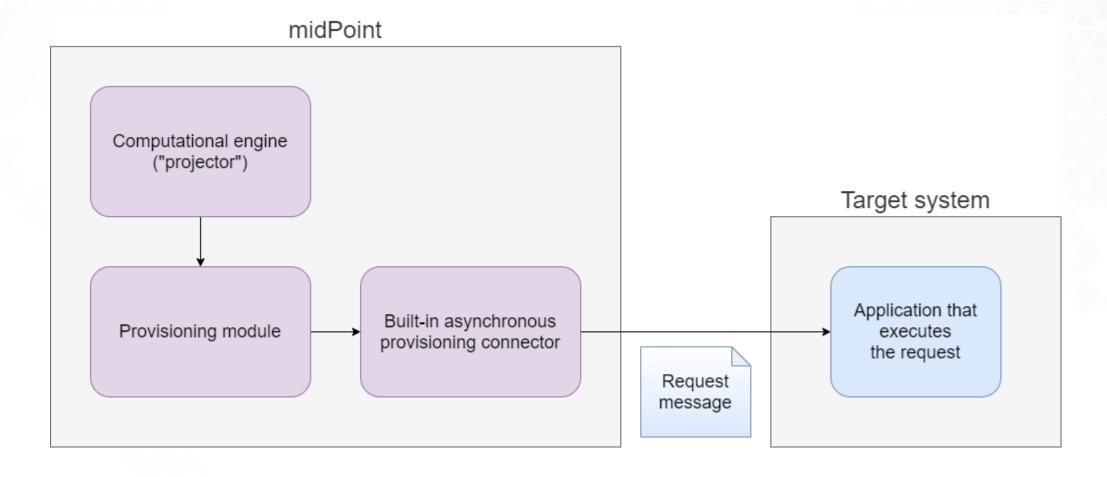

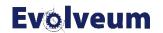

#### **Overall Schema Details**

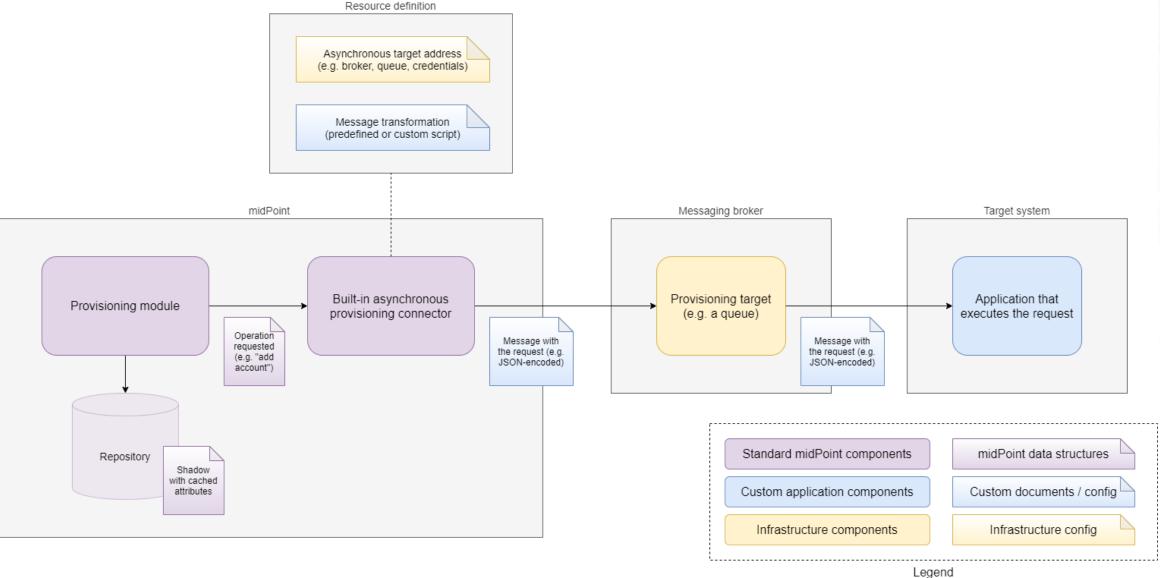

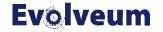

## **Practical Example**

# Asynchronous Provisioning to Fictitious Dormitory Application via ActiveMQ

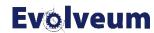

## Schema of the Example

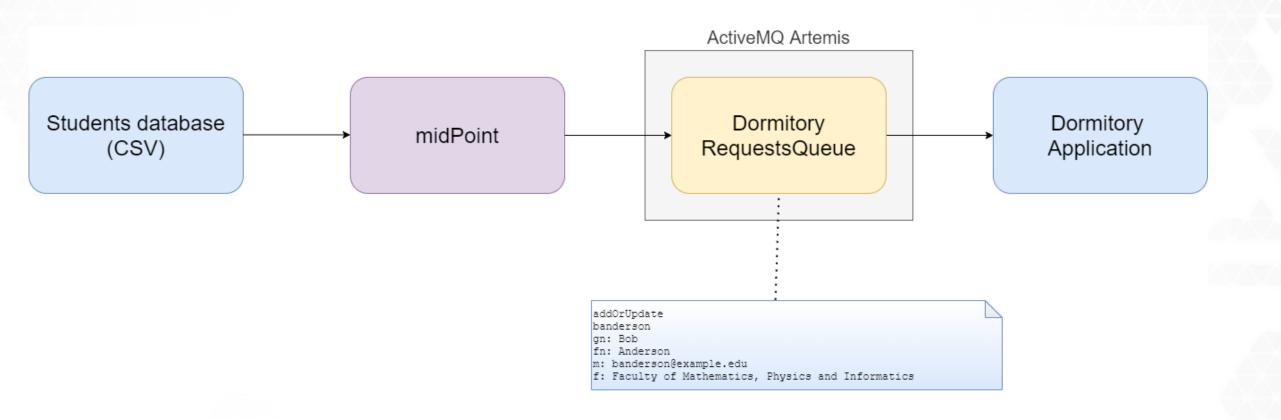

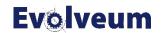

#### Implementation: Resource Definition

```
<name>Dormitory Test (async)</name>
<connectorRef type="ConnectorType">
    <filter>
       <q:equal>
                                            (1) connector type
           <q:path>connectorType</q:path>
           <q:value>AsyncProvisioningConnector</q:value>
       </q:equal>
    </filter>
</connectorRef>
<connectorConfiguration>
                              (2) where to send messages to
    <conf:targets>
       <jms>
           <connectionFactory>localhostConnectionFactory/connectionFactory>
           <username>admin</username>
           <password>admin123
           <destination>TestQueue</destination>
       </jms>
    </conf:targets>
    <conf:predefinedTransformation>simplifiedJson/conf:predefinedTransformation>
</connectorConfiguration>
                                 (3) physical message format
<capabilities>
    <configured xmlns:cap="http://midpoint.evolveum.com/xml/ns/public/resource/capabil;</pre>
        <cap:read>
           <cap:cachingOnly>true</cap:cachingOnly>
       </cap:read>
    </configured>
                                    (1) attribute caching
</capabilities>
```

#### (3) logical message format (schema)

```
{
    "operation" : "add",
    "objectClass" : "AccountObjectClass",
    "attributes" : {
    java.naming.factory.initial=org.apache.activemq.artemis.jndi.ActiveMQInitialContextFactory
    connectionFactory.localhostConnectionFactory=tcp://localhost:61616
    queue.TestQueue=TestQueue
    queue.DormitoryRequestsQueue=DormitoryRequestsQueue
    }
} indi.properties wrapped in a JAR on classpath
```

```
{
  "operation" : "modify",
  "objectClass" : "AccountObjectClass",
  "primaryIdentifiers" : {
     "login" : [ "banderson" ]
  },
  "secondaryIdentifiers" : { },
  "changes" : {
     "givenName" : {
         "replace" : [ "BOB" ]
     }
  }
}
```

```
"operation" : "delete",
"objectClass" : "AccountObjectClass",
"primaryIdentifiers" : {
    "login" : [ "banderson" ]
},
"secondaryIdentifiers" : { }
```

Slide 21

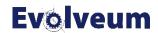

#### **Custom Request Message Transformation**

```
<conf:transformExpression>
           <script>
               <language>http://midpoint.evolveum.com/xml/ns/public/expression/language#velocity</language>
               <code>#set ( $request = $requestFormatter.changeMapAsAttributes().identifiersAsAttributes().createRequest() )
#set ( $attrs = $request.attributesSimplified )
#if ($request.isDelete())
delete
                                                       add0rUpdate
$!attrs["login"]
                                                       banderson
#else
                                                       gn: Bob
                                                                                                                   (1) account addition
                                                       fn: Anderson
add0rUpdate
                                                       m: banderson@example.edu
$!attrs["login"]
                                                       f: Faculty of Mathematics, Physics and Informatics
qn: $!attrs["qivenName"]
fn: $!attrs["familyName"]
                                                            add0rUpdate
m: $!attrs["email"]
                                                            banderson
f: $!attrs["faculty"]
                                                                                                                   (2) account modification
                                                            gn: BOB
|#end</code>|
                                                            fn: Anderson
                                                            m: banderson@example.edu
           </script>
                                                            f: Faculty of Mathematics, Physics and Informatics
       </conf:transformExpression>
                                                              delete
                                                                                                                   (3) account deletion
                                                              banderson
```

https://docs.evolveum.com/midpoint/reference/resources/asynchronous/outbound/configuration/#using-custom-transformation

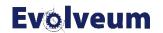

#### **Live Demo**

- d:\mp-home\apache-artemis-2.17.0\bin\artemis.cmd create d:\tmp\broker --user admin --password admin123 -require-login
- paste queue definitions to d:\tmp\broker\etc\broker.xml (addresses)
- d:\tmp\broker\bin\artemis run
- git clone https://github.com/mederly/webinar-async-provisioning-2021-05
- mvn clean install
- mvn exec:java
- mkdir d:\tmp\midpoint-4.3.1\var\lib
- copy d:\tmp\webinar-async-provisioning-2021-05\target\\*jndi.jar d:\tmp\midpoint-4.3.1\var\lib
- d:\tmp\midpoint-4.3.1\bin\start

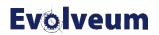

#### Summary

- Asynchronous resources are experimentally supported (both ways)
- Main reasons to use:
  - When there is no direct access (source & target)
  - When we need immediate updates from a source
  - When a provisioning target is too slow (in the future)
- Main things to consider:
  - No direct access → no guarantees of long-term consistency
  - Async provisioning  $\rightarrow$  no direct feedback (limited/slower adaptation to the real state)
  - Higher complexity
  - The current support is experimental

Feel free to experiment, and let us know about your experiences.

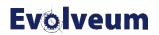

#### Discussion

# Questions? Comments?

For more information please visit https://docs.evolveum.com/midpoint/reference/resources/asynchronous/outbound/

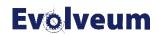

#### Thank you for your attention

If any questions occur, feel free to ask at sales@evolveum.com

Also **follow us** on our social media for further information!

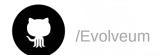

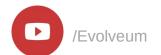

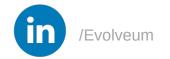

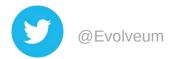

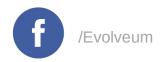

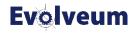